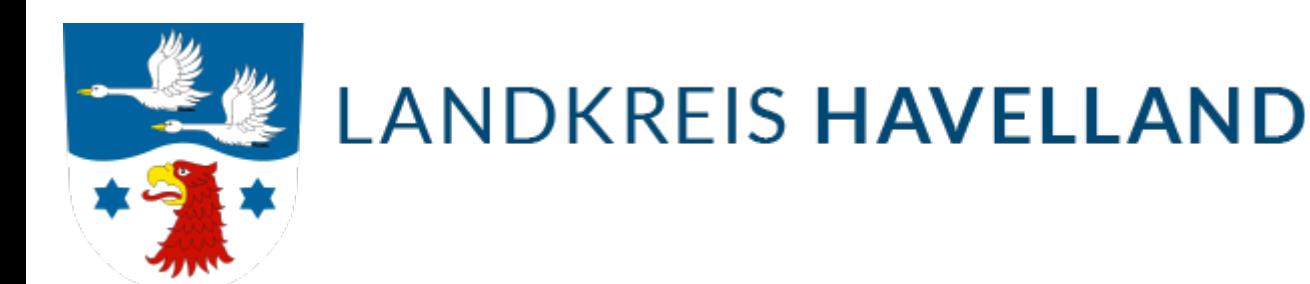

# Kennzeichenreservierung

### Dauer der Reservierung

Kennzeichen können über unseren [Online-Service](https://www.havelland.de/wirtschaft-verkehr/verkehr/kfz-zulassungsbehoerde/online-dienste/) reserviert werden.

Eine gespeicherte Reservierung wird gelöscht, wenn Ihr Fahrzeug nicht innerhalb von 60 Tagen bei der Kfz-Zulassungsbehörde zugelassen wird.

Eine Verlängerung um weitere 60 Tage ist durch telefonischen Kontakt oder durch persönliches Erscheinen in der KFZ-Zulassungsstelle möglich. (Maximal 5mal bis zu einem Jahr)

Die endgültige Vergabe des Kennzeichens erfolgt erst bei Zulassung. Daher wird empfohlen, die Schilder nicht bereits auf Grund der Kennzeichenreservierung beim Schilderdienst in Auftrag zu geben.

Aus der Reservierung des Kfz – Kennzeichens können keine Ansprüche gegen den Landkreis Havelland abgeleitet werden.

Bei Missbrauch der Kennzeichenreservierung werden die entstehenden Kosten in Rechnung gestellt.

#### Gebühren

Die Gebühr für die Reservierung in Höhe von 2,60 wird bei Zulassung des Fahrzeuges erhoben, es sei denn die Reservierung wurde bereits bei der Abmeldung getätigt.

### **Rechtsgrundlagen**

[Fahrzeug-Zulassungsverordnung -FZV-](http://www.gesetze-im-internet.de/fzv_2011/inhalts_bersicht.html)[Gebührenordnung für Maßnahmen im Straßenverkehr \(GebOSt\)](http://www.gesetze-im-internet.de/stgebo_2011/)

Besucheranschriften

in [Rathenow](https://www.google.de/maps/place/Kfz-Zulassungsstelle+Rathenow/@52.604383,12.3480121,17z/data=!4m5!3m4!1s0x0:0x61cf794a99393574!8m2!3d52.6024713!4d12.3461404?hl=de)

in der Geschwister-Scholl-Straße 7

in [Nauen](https://www.google.de/maps/place/Kfz-Zulassungsstelle+Nauen/@52.606064,12.8790144,16z/data=!4m5!3m4!1s0x0:0xdba63666eed69b5f!8m2!3d52.6056881!4d12.8743391?hl=de)

in der Goethestraße 59/60

## Quick Links

[Kfz-Zulassung Startseite](https://www.havelland.de/wirtschaft-verkehr/verkehr/kfz-zulassungsbehoerde/)

[Online Dienste](https://www.havelland.de/wirtschaft-verkehr/verkehr/kfz-zulassungsbehoerde/online-dienste/)

[Was ist zu erledigen](https://www.havelland.de/wirtschaft-verkehr/verkehr/kfz-zulassungsbehoerde/was-ist-zu-erledigen/)

[FAQ /Fragen und Antworten](https://www.havelland.de/wirtschaft-verkehr/verkehr/kfz-zulassungsbehoerde/faq-fragen-und-antworten/)

[Formulare](https://www.havelland.de/wirtschaft-verkehr/verkehr/kfz-zulassungsbehoerde/formulare/)